## **INPUT FILES:**

• Ab initio gene predictions: this document contains 2000 predicted genes.

```
ab_inition_prediction.gff3: Bloc de notas
                                                                                                                                                                           П
                                                                                                                                                                                    ×
Archivo Edición Formato Ver Ayuda
# This output was generated with AUGUSTUS (version 3.4.0).
# AUGUSTUS is a gene prediction tool written by M. Stanke (mario.stanke@uni-greifswald.de),
# O. Keller, S. König, L. Gerischer, L. Romoth and Katharina Hoff.
# Please cite: Mario Stanke, Mark Diekhans, Robert Baertsch, David Haussler (2008),
# Using native and syntenically mapped cDNA alignments to improve de novo gene finding
# Bioinformatics 24: 637-644, doi 10.1093/bioinformatics/btn013
# No extrinsic information on sequences given.
# Sources of extrinsic information: M RM
# Initializing the parameters using config directory /opt/augustus-3.4.0/config/ ...
# maize version. Using default transition matrix.
# Looks like /home/soporte/afrodita2/DATOS/onionmap.fasta is in fasta format.
# We have hints for 0 sequences and for 0 of the sequences in the input set.
#
  ---- prediction on sequence number 1 (length = 473106744, name = chr1) -----
# Predicted genes for sequence number 1 on both strands
# start gene g1
chr1 AUGUSTUS
                                                 21222
                                                              25589
                                                                          0.1
                                                                                                                g1
                                     gene
chr1
            AUGUSTUS
                                                              21222
                                                                          25589
                                                                                      0.1
                                                                                                                             g1.t1
                                     transcript
            AUGUSTUS
                                                 21222
                                                              22254
                                                                          0.26
                                                                                                                transcript_id "g1.t1"; gene_id "g1";
chr1
                                     CDS
chr1
            AUGUSTUS
                                     CDS
                                                 22339
                                                              22401
                                                                          0.63
                                                                                                   2
                                                                                                                transcript_id "g1.t1"; gene_id "g1";
                                                                                                                transcript_id "g1.t1"; gene_id "g1";
chr1
            AUGUSTUS
                                    CDS
                                                 25402
                                                              25589
                                                                          0.73
                                                                                                   2
\# coding sequence = [atgagtcgaagggggagaccagctgctagggaaggtcgtgctgctagggaagctgttgattatgctcctatgtttgagg
# ccatgatgacttcgatcatgagaaggataccagcttcagggccatcagtggatgttggagttcaagttcaagctccaagaccagtggattttgctaag
# ctttgcaaggactatacttctttggaggaaaggttttcttgggaacggaatcgaccattgaagtgcagagatggatagatgcttgtagaaggatttt
  # ctccggaagaggagattacttgggagcaattccaagttagatttgaagctaagttcatcttctgcgctcagaaatctgttctgtttaagaagtttgtg
# gagctcaagcaaggtggaagacccgttcttgagtatgtttctgagtttgaagctttgtccaagtatgccagatcgtatattgattctccctatcagaa
\# gaatgagaagtttgtgactggtttgggattcttatcttggaagacagttggtggatcatctggatgatccgtttgagaagcttgtggagaaagctctca
Caacagaagggtaaggatggccagaagaagccgaggggcgaaatgacttgctataattgccaacagaagggccatctctccaaggattgtaggaatcc
  a a agg c g c c g g c g a a at g c c a c a act g t g a c a ag c c agg c at t t t agg a a ag a t g t c c ag a a c g agg a agg c agg c ag at t g t g c a ag c t t at g g a a agg c agg c a
# ctttgggagctgtgccgtcttcaaaagctcctactgctgaagagaagagggaagagtgtggtggttcaaggccggttaggtttggaaccggatatt
\# gttgataggccattggttgtgactaatccagttggggatttagaggttgatccagtggttacgaaacctcgtaagccgcttcgtgttgttgaaactga
\# cacgaaacagcttaggaggaagacgattacgttgctcaaggtacaatggagtgatgatgttaacgactgtacatgggaggaggaagaagaggatgaagg
# cagctcgtcctgaactcttcaaggtatag]
# protein sequence = [MSRRGRPAAKEGRAAREAVDYAPMFEAMMTSIMRRIPASGPSVDVGVQVQAPRPVDFAKLCKDYTSLGGKVFLGTEST
  IEVQRWIDACRRIFGDLGIEDATKRKLASRQLQGRASDWWNSITIDTPEEEITWEQFQVRFEAKFISTAQKSVLFKKFVELKQGGRPVLEYVSEFEAL
  SKYARSYIDSPYQKNEKFVTGLDSYLGRQLVDHLDDPFEKLVEKALRHENLFPRESSVVAVTKEGFKPQKGGNKKRKQQQQKGKDGQKKPRGEMTCYN
# CQQKGHLSKDCRNPKAPAKCHNCDKPGHFRKDCPEPRKDRQIVQAYALGAVPSSSKAPTAEEKGKSVVVQGRLGLEPDIVDRPLVVTNPVGDLEVDPV
# VTKPRKPLRVVETDTKQLRRKTITLLKVQWSDDVNDCTWEEEERMKAARPELFKV]
# Evidence for and against this transcript:
# % of transcript supported by hints (any source): 0
# CDS exons: 0/3
# CDS introns: 0/2
# 5'UTR exons and introns: 0/0
# 3'UTR exons and introns: 0/0
# hint groups fully obeyed: 0
# incompatible hint groups: 0
# end gene g1
# start gene g2
chr1
            AUGUSTUS
                                                 274910 279185 0.54
                                                                                                                g2
                                                                         279185 A 5/
            AUGUSTUS
chn1
                                     transcrint
                                                              27/1910
                                                                                                                                   100%
                                                                                                                                           Windows (CRLF)
                                                                                                                                                                    UTF-8
```

• **transcripts\_alignments:** are 3 different documents that I enter all three at the same time with the parameter "--transcript\_alignments". All of them contain 2000 prediction lines.

| Inchest                                                                                                    | / hong | urancia aff2. Plac de notas   |            |                   |   |   |                |
|----------------------------------------------------------------------------------------------------|--------|-------------------------------|------------|-------------------|---|---|----------------|
| December   December    |        |                               |            |                   |   |   |                |
| Description   Second   Property   Comparison   Comparison   Comparis   |        |                               | D114       | 405750 405020     |   |   | TD 11 050000 T |
| December   Designer   December   Designer   December   Designer   December   Designer   December   Designer   December   Designer   December   Designer   December   Designer   December   Designer   December   Designer   December   Designer   December   December   Designer   December   Designer   December   Designer   December   Designer   December   Designer   December   December    |        |                               |            |                   |   | • |                |
| Assembler-BENUMERICIA.sqltte   CMA_match   751095   752256                                                                                                    |        |                               |            |                   |   | • |                |
| December   SemilyDEFENICA   Sq1tte   ChM   match   S97115   997387   Forest   Forest   Forest   S97115   S97388   Forest   Forest   S97115   S97388   Forest   Forest   S97115   S97388   Forest   Forest   S97115   S97388   Forest   Forest   S97115   S97388   Forest   Forest   S97115   S97388   Forest   Forest   S97115   S97388   Forest   Forest   S97115   S97388   Forest   Forest   Forest   S97115   S97388   Forest   Forest   Forest   Forest   S97115   S97388   Forest   Forest   Fore   |        |                               |            |                   |   |   |                |
| Assembler-BENQUERENCIA.sqltte   GMA_match   987815   997884     ID-align_25293; Target-asmbl_4 212 281 +                                                                                                    |        |                               |            |                   |   |   |                |
| chr1 assembler-BENQUERENCIA.sqlite chr1 assembler-BENQUERENCIA.sqlite chr1 assembler-BENQUERENCIA.sqlite chr2 assembler-BENQUERENCIA.sqlite chr3 assembler-BENQUERENCIA.sqlite chr3 assembler-BENQUERENCIA.sqlite chr3 assembler-BENQUERENCIA.sqlite chr3 assembler-BENQUERENCIA.sqlite chr3 assembler-BENQUERENCIA.sqlite chr3 assembler-BENQUERENCIA.sqlite chr4 assembler-BENQUERENCIA.sqlite chr3 assembler-BENQUERENCIA.sqlite chr3 assembler-BENQUERENCIA.sqlite chr4 assembler-BENQUERENCIA.sqlite chr4 assembler-B |        |                               |            |                   |   |   |                |
| chr1 assembler-BEHQUERERICIA.sqlite chr1 assembler-BEHQUERERICIA.sqlite chr1 assembler-BEHQUERERICIA.sqlite chr2 assembler-BEHQUERERICIA.sqlite chr3 assembler-BEHQUERERICIA.sqlite chr3 assembler-BEHQUERERICIA.sqlite chr3 assembler-BEHQUERERICIA.sqlite chr4 assembler-BEHQUERERICIA.sqlite chr3 assembler-BEHQUERERICIA.sqlite chr3 assembler-BEHQUERERICIA.sqlite chr3 assembler-BEHQUERERICIA.sqlite chr3 assembler-BEHQUERERICIA.sqlite chr3 assembler-BEHQUERERICIA.sqlite chr4 assembler-BEHQUERERICIA.sqlite chr3 assembler-BEHQUERERICIA.sqlite chr3 assembler-BEHQUERERICIA.sqlite chr4 assembler-BEHQUERERICIA.sqlite chr3 assembler-BEHQUERERICIA.sqlite chr4 assembler-BEHQUERERICIA.sqlite chr4 assembler-BEHQUERERICIA.s |        |                               |            |                   |   |   |                |
| chri assemblen-BRIQUERENCIA.sqlite chri assemblen-BRIQUERENCIA.sqlite chri assemblen-B |        |                               |            |                   |   |   |                |
| chr1 assembler-BENQUERENICIA sqlite cDNA match of 98815 98853 .                                                                                                    |        |                               |            |                   |   |   |                |
| chr1 assembler-BENQUERENCIA.sqlite cDNA_match 180816 908853 . + ID-align_52993; Target-asmbl_6 1 838 + cDNA_match 180825 180855 . + ID-align_52993; Target-asmbl_7 1 234 + cDNA_match 180826 180853 . + ID-align_52993; Target-asmbl_8 1 46 + cDNA_match 180910 1806948 . ID-align_52993; Target-asmbl_8 47 85 + cDNA_match 180910 1806948 . ID-align_52993; Target-asmbl_8 47 85 + cDNA_match 180910 1806948 . ID-align_52993; Target-asmbl_8 86 802 + cDNA_match 180910 180910 . + ID-align_52993; Target-asmbl_8 86 802 + cDNA_match 180910 180910 . + ID-align_52993; Target-asmbl_8 86 802 + cDNA_match 180910 180910 . + ID-align_52993; Target-asmbl_8 86 802 + cDNA_match 180910 180910 . + ID-align_52993; Target-asmbl_18 11064 + cDNA_match 180910 180910 . + ID-align_52993; Target-asmbl_18 11064 + cDNA_match 180910 180910 . + ID-align_52993; Target-asmbl_18 11064 + cDNA_match 180910 180910 . + ID-align_52993; Target-asmbl_18 11064 + cDNA_match 180910 180910 . + ID-align_52993; Target-asmbl_18 11065 180910 . + ID-align_52993; Target-asmbl_18 180910 . + ID-align_52993; Target-asmbl_18 180910 . + ID-align_5299 |        |                               |            |                   |   |   |                |
| chrl assembler-BENQUERENICIA sqlite cDNA match cDNA match l18673                                                                                                    |        |                               |            |                   |   | • |                |
| chr1 assembler-BENQUERRICIA.sqlite chr1 assembler-BENQUERRICIA.sqlite chr1 assembler-BENQUERRICIA.sqlite chr1 assembler-BENQUERRICIA.sqlite chr2 assembler-BENQUERRICIA.sqlite chr3 assembler-BENQUERRICIA.sqlite chr3 assembler-B |        |                               |            |                   |   | • |                |
| chr1 assembler-BENQUERENCIA.sqlite cDNA match 1107512 1106718 + 1D-align_252937;Target-asmbl_ 8 62 02 + 1                                                                                                    |        |                               |            |                   |   | • |                |
| chr1 assembler-BENQUERRICIA.sqlite cNAM_match 1107162 1107278 + 1D-align_252937;Inget-asmbl_9 1 86 202 + 10-align_252938;Inget-asmbl_9 1 167 + 10-align_252938;Inget-asmbl_9 1 167 + 10-align_252938;Inget-asmbl_9 1 167 + 10-align_252939;Inget-asmbl_9 1 167 + 10-align_252939;Inget-asmbl_9 1 167 + 10-align_252939;Inget-asmbl_9 1 167 align_252939;Inget-asmbl_9 1 167 align_252939;Inget-asmbl_1 1 167 align_252939;Inget-asmbl_1 1 167 align_252939;Inget-asmbl_1 1 167 align_252939;Inget-asmbl_1 1 167 align_252939;Inget-asmbl_1 1 167 align_252939;Inget-asmbl_1 1 167 align_252939;Inget-asmbl_1 1 167 align_252939;Inget-asmbl_1 1 167 align_252939;Inget-asmbl_1 1 167 align_252939;Inget-asmbl_1 1 167 align_252939;Inget-asmbl_1 1 167 align_252939;Inget-asmbl_1 1 167 align_252939;Inget-asmbl_1 1 167 align_252939;Inget-asmbl_1 1 167 |        |                               |            |                   |   | • |                |
| chrl assembler-BENQUERENCIA.sqlite cDNA match 1807256 1808519 + 1D-align 252938; Target-asmbl 9 1 467 + chrl assembler-BENQUERENCIA.sqlite cDNA match 1807255 1809212 + 1D-align 252939; Target-asmbl 10 1266 1352 + chrl assembler-BENQUERENCIA.sqlite cDNA match 1809455 1809515 + 1D-align 252939; Target-asmbl 10 1265 1352 + chrl assembler-BENQUERENCIA.sqlite cDNA match 1811361 1811502 + 1D-align 252939; Target-asmbl 10 18136 1815 1815 + chrl assembler-BENQUERENCIA.sqlite cDNA match 1811361 1811502 + 1D-align 252939; Target-asmbl 10 18156 1672 + chrl assembler-BENQUERENCIA.sqlite cDNA match 181263 1812794 + 1D-align 252939; Target-asmbl 10 1673 1844 + chrl assembler-BENQUERENCIA.sqlite cDNA match 181266 1815440 + 1D-align 252939; Target-asmbl 10 1673 1844 + chrl assembler-BENQUERENCIA.sqlite cDNA match 181263 1812794 + 1D-align 252939; Target-asmbl 10 1673 1844 + chrl assembler-BENQUERENCIA.sqlite cDNA match 181266 1815440 + 1D-align 252939; Target-asmbl 10 1673 1844 + chrl assembler-BENQUERENCIA.sqlite cDNA match 1807256 1808519 + 1D-align 252939; Target-asmbl 10 1807 1807 + chrl assembler-BENQUERENCIA.sqlite cDNA match 1807256 1808519 + 1D-align 252939; Target-asmbl 10 1807 1807 + chrl assembler-BENQUERENCIA.sqlite cDNA match 1807256 1808519 + 1D-align 252939; Target-asmbl 10 1807 1807 + chrl assembler-BENQUERENCIA.sqlite cDNA match 1807256 1808519 + 1D-align 252949; Target-asmbl 11 17264 + chrl assembler-BENQUERENCIA.sqlite cDNA match 1807256 1808515 + 1D-align 252949; Target-asmbl 11 1575 1672 + chrl assembler-BENQUERENCIA.sqlite cDNA match 181564 181560 + 1D-align 252949; Target-asmbl 11 1575 1672 + chrl assembler-BENQUERENCIA.sqlite cDNA match 1807257 180675 + 1D-align 252949; Target-asmbl 11 1720 37574 + chrl assembler-BENQUERENCIA.sqlite cDNA match 1809257 180675 + 1D-align 252941; Target-asmbl 12 121 cDNA match 1809257 180675 + 1D-align 252941; Target-asmbl 12 121 cDNA match 1809257 1806715 + 1D-align 252941; Target-asmbl 12 1206 2248 + chrl assembler-BENQUERENCIA.sqlite cDNA match 1809257 1806715 + 1D-alig |        |                               |            |                   |   | • |                |
| chr1 assembler-BRUQUERNICIA.sqlite cDNA match 1809125 1809212 + 1D-align 252993; Target-asmbl 10 1264 + chr1 assembler-BRUQUERNICIA.sqlite cDNA match 1809455 1809515 + 1D-align 252993; Target-asmbl 10 1265 1352 + chr1 assembler-BRUQUERNICIA.sqlite cDNA match 1811361 1811592 + 1D-align 252993; Target-asmbl 10 1556 1672 + chr1 assembler-BRUQUERNICIA.sqlite cDNA match 1811361 1811592 + 1D-align 252993; Target-asmbl 10 1566 1672 + chr1 assembler-BRUQUERNICIA.sqlite cDNA match 1811364 1811700 + 1D-align 252993; Target-asmbl 10 1566 1672 + chr1 assembler-BRUQUERNICIA.sqlite cDNA match 181263 1811794 + 1D-align 252993; Target-asmbl 10 1861 1967 + chr1 assembler-BRUQUERNICIA.sqlite cDNA match 1812663 1815440 + 1D-align 252993; Target-asmbl 10 1861 1967 + chr1 assembler-BRUQUERNICIA.sqlite cDNA match 1807265 1808519 + 1D-align 252993; Target-asmbl 10 1968 2762 + chr1 assembler-BRUQUERNICIA.sqlite cDNA match 1807265 1808519 + 1D-align 252993; Target-asmbl 10 1968 2762 + chr1 assembler-BRUQUERNICIA.sqlite cDNA match 1807265 1808515 + 1D-align 252994; Target-asmbl 11 1264 + chr1 assembler-BRUQUERNICIA.sqlite cDNA match 1809125 1809212 + 1D-align 252994; Target-asmbl 11 1265 1352 + chr1 assembler-BRUQUERNICIA.sqlite cDNA match 1811361 1811592 + 1D-align 252994; Target-asmbl 11 1265 1352 + chr1 assembler-BRUQUERNICIA.sqlite cDNA match 1811364 1811760 + 1D-align 252994; Target-asmbl 11 1279 3574 + chr1 assembler-BRUQUERNICIA.sqlite cDNA match 181263 1813669 + 1D-align 252994; Target-asmbl 11 1673 2719 + chr1 assembler-BRUQUERNICIA.sqlite cDNA match 181263 1813669 + 1D-align 252994; Target-asmbl 11 1673 2719 + chr1 assembler-BRUQUERNICIA.sqlite cDNA match 1809240 1809713 + 1D-align 252994; Target-asmbl 12 1212 841 + chr1 assembler-BRUQUERNICIA.sqlite cDNA match 1809264 1809766 + 1D-align 25294; Target-asmbl 12 1317 2160 + chr1 assembler-BRUQUERNICIA.sqlite cDNA match 1809274 1809766 + 1D-align 25294; Target-asmbl 12 2310 2451 + chr1 assembler-BRUQUERNICIA.sqlite cDNA match 1809375 18096175 + 1D-align 25294; Target-asmbl 12 231 |        |                               |            |                   |   | • |                |
| ch-1 assemble-BENQUERENICA sqlite ch1 assemble-BENQUERENICA sqlite ch2 assemble-BENQUERENICA sqlite ch2 assemble-BENQUERENICA sqlite |        |                               |            |                   |   | • |                |
| chr1 assembler-BENQUERENICIA.sqlite chr1 assembler-BENQUERENICIA.sqlite chr2 assembler-BENQUERENICIA.sqlite chr3 assembler-BENQUERENICIA.sqlite chr3 assembler-BENQUERENICIA.sqlite chr4 assembler-BENQUERENICIA.sqlite chr3 assembler-BENQUERENICIA.sqlite chr3 assembler-BENQUERENICIA.sqlite chr4 assembler-BENQUERENICIA.sqlite chr4 assembler-BENQUERENICIA.sqlite chr3 assembler-BENQUERENICIA.sqlite chr4 assembler-BENQUERENICIA.sqlite chr3 assembler-BENQUERENICIA.sqlite chr3 assembler-BENQUERENICIA.sqlite chr3 assembler-BENQUERENICIA.sqlite chr3 assembler-BENQUERENICIA.sqlite chr4 assembler-BENQUERENICIA.sqlite chr3 assembler-BENQUERENICIA.sqlite chr3 assembler-BENQUERENICIA.sqlite chr3 assembler-BENQUERENICIA.sqlite chr3 assembler-BENQUERENICIA.sqlite chr3 assembler-BENQUERENICIA.sqlite chr3 assembler-BENQUERENICIA.sqlite chr3 assembler-BENQUERENICIA.sqlite chr3 assembler-BENQUERENICIA.s |        |                               | _          |                   |   | • |                |
| chrl assembler-BENQUERENCIA.sqlite chrl assembler-BENQUERENCIA.sqlite chrl assembler-B |        |                               |            |                   |   | • |                |
| chrl assembler-BENQUERENCIA.sqlite chrl assembler-BENQUERENCIA.sqlite chrl assembler-B |        |                               |            |                   |   | • |                |
| chrl assembler-BENQUERENCIA.sqlite chlamatch 1812623 1812794 + ID-align_252939;Target-asmbl_10 1673 1844 + chrl assembler-BENQUERENCIA.sqlite chlamatch 1814586 1815440 + ID-align_252939;Target-asmbl_10 1845 1907 + chlamatch 1814586 1815440 + ID-align_252939;Target-asmbl_11 1988 2762 + chlamatch 1814586 1815440 + ID-align_252939;Target-asmbl_11 11264 + chlamatch 1809UERENCIA.sqlite chlamatch 1809125 1809212 + ID-align_252940;Target-asmbl_11 11264 + chlamatch 1809UERENCIA.sqlite chlamatch 1809125 1809212 + ID-align_252940;Target-asmbl_11 11265 1352 + chlamatch 1809UERENCIA.sqlite chlamatch 181586 181561 + ID-align_252940;Target-asmbl_11 1353 1413 + chlamatch 1809UERENCIA.sqlite chlamatch 1811584 1811700 + ID-align_252940;Target-asmbl_11 1556 1672 + chlamatch 1815486 1815440 + ID-align_252940;Target-asmbl_11 1570 1672 + chlamatch 1815486 1815440 + ID-align_252940;Target-asmbl_11 1673 2719 + chlamatch 1815486 1815440 + ID-align_252940;Target-asmbl_11 1673 2719 + chlamatch 1815486 1815440 + ID-align_252940;Target-asmbl_11 1673 2719 + chlamatch 1815486 1815440 + ID-align_252940;Target-asmbl_11 1673 2719 + chlamatch 1815486 1815440 + ID-align_252940;Target-asmbl_11 1673 2719 + chlamatch 1815486 1815440 + ID-align_252940;Target-asmbl_11 1673 2719 + chlamatch 1815486 1815440 + ID-align_252940;Target-asmbl_11 1673 2719 + chlamatch 1815486 1815440 + ID-align_252940;Target-asmbl_11 1673 2719 + chlamatch 1815486 1815440 + ID-align_252940;Target-asmbl_11 1673 2719 + chlamatch 1815486 1815440 + ID-align_252940;Target-asmbl_12 122 841 + chlamatch 1815486 1815440 + ID-align_252941;Target-asmbl_11 1673 2719 + chlamatch 1815486 1815440 + ID-align_252941;Target-asmbl_11 1673 2719 + chlamatch 1815486 1815440 + ID-align_252941;Target-asmbl_11 1673 2719 + chlamatch 1815486 1815440 + ID-align_252941;Target-asmbl_11 1674 2714 2804 2804 2804 2804 2804 2804 2804 280                                                                                                    |        |                               | _          |                   |   | • |                |
| chrl assembler-BENQUERENCIA.sqlite chlamatch 1813667 1813669 + ID-align_252939;Target-asmbl_10 1845 1907 + chrl assembler-BENQUERENCIA.sqlite chlamatch 1807255 1888519 + ID-align_252940;Target-asmbl_11 11264 + chrl assembler-BENQUERENCIA.sqlite chlamatch 1809125 1809212 + ID-align_252940;Target-asmbl_11 11265 1352 + chrl assembler-BENQUERENCIA.sqlite chlamatch 1811361 1811502 + ID-align_252940;Target-asmbl_11 1265 1552 + chrl assembler-BENQUERENCIA.sqlite chlamatch 1811361 1811502 + ID-align_252940;Target-asmbl_11 1414 1555 + chrl assembler-BENQUERENCIA.sqlite chlamatch 1811361 1811502 + ID-align_252940;Target-asmbl_11 1414 1555 + chrl assembler-BENQUERENCIA.sqlite chlamatch 1812623 1813669 + ID-align_252940;Target-asmbl_11 1673 2719 + chrl assembler-BENQUERENCIA.sqlite chlamatch 1814586 1815440 + ID-align_252940;Target-asmbl_11 12720 3574 + chrl assembler-BENQUERENCIA.sqlite chlamatch 180047 1800766 + ID-align_252941;Target-asmbl_12 122 841 + chrl assembler-BENQUERENCIA.sqlite chlamatch 180524 1805713 + ID-align_252941;Target-asmbl_12 122 841 + chrl assembler-BENQUERENCIA.sqlite chlamatch 18093575 1806175 + ID-align_252941;Target-asmbl_12 1316 1516 + chrl assembler-BENQUERENCIA.sqlite chlamatch 1809365 1809515 + ID-align_252941;Target-asmbl_12 122 841 + chrl assembler-BENQUERENCIA.sqlite chlamatch 1809365 1809515 + ID-align_252941;Target-asmbl_12 122 841 + chrl assembler-BENQUERENCIA.sqlite chlamatch 1809365 1809515 + ID-align_252941;Target-asmbl_12 1240 245 + chrl assembler-BENQUERENCIA.sqlite chlamatch 1809365 1809515 + ID-align_252941;Target-asmbl_12 1240 245 + chrl assembler-BENQUERENCIA.sqlite chlamatch 181366 1811502 + ID-align_252941;Target-asmbl_12 1240 245 + chrl assembler-BENQUERENCIA.sqlite chlamatch 1813667 1813669 + ID-align_252941;Target-asmbl_12 2349 2309 + ID-align_252941;Target-asmbl_12 2349 2340 + ID-align_252941;Target-asmbl_12 2340 2451 + ID-align_252942;Target-asmbl_13 11516 + ID-align_252942;Target-asmbl_13 11516 + ID-align_252942;Target-asmbl_13 11516 + ID-align_252942;Target-asmbl_13 11 |        |                               |            |                   |   | • |                |
| chrl assembler-BENQUERENCIA.sqlite chrl assembler-BENQUERENCIA.sqlite chrl assembler-B |        |                               |            |                   |   | • |                |
| chr1         assembler-BENQUERENCIA.sqlite         cDNA_match         1807256 1808519         +         ID=align_252940; Tanget=asmbl_11         1 1264 +           chr1         assembler-BENQUERENCIA.sqlite         cDNA_match         1809125 1809212         +         ID=align_252940; Tanget=asmbl_11         1265 1352 +           chr1         assembler-BENQUERENCIA.sqlite         cDNA_match         1809455 1809515         +         ID=align_252940; Tanget=asmbl_11         1265 1352 +           chr1         assembler-BENQUERENCIA.sqlite         cDNA_match         1811361 8181502         +         ID=align_252940; Tanget=asmbl_11         1351 4413 +           chr1         assembler-BENQUERENCIA.sqlite         cDNA_match         1811563 1815409         +         ID=align_252940; Tanget=asmbl_11         1270 3574 +           chr1         assembler-BENQUERENCIA.sqlite         cDNA_match         1812623 1813669         +         ID=align_252940; Tanget=asmbl_11         1270 3574 +         1270 3574 +           chr1         assembler-BENQUERENCIA.sqlite         cDNA_match         1812623 1813669         +         ID=align_252940; Tanget=asmbl_11         1270 3574 +           chr1         assembler-BENQUERENCIA.sqlite         cDNA_match         1808047 1800766         +         ID=align_252941; Tanget=asmbl_12         224 241315 +           chr1 <t< td=""><td></td><td></td><td></td><td></td><td></td><td>•</td><td></td></t<>                                                                                                    |        |                               |            |                   |   | • |                |
| chr1         assembler-BENQUERENCIA.sqlite         cDNA_match         1809125 1809212 .         + ID=align_252940; Target=asmbl_11 1265 1352 +           chr1         assembler-BENQUERENCIA.sqlite         cDNA_match         1809455 1809515 .         + ID=align_252940; Target=asmbl_11 1353 1413 +           chr1         assembler-BENQUERENCIA.sqlite         cDNA_match         1811361 1811502 .         + ID=align_252940; Target=asmbl_11 1576 1672 +           chr1         assembler-BENQUERENCIA.sqlite         cDNA_match         1811584 1811700 .         + ID=align_252940; Target=asmbl_11 1576 1672 +           chr1         assembler-BENQUERENCIA.sqlite         cDNA_match         1814586 1815440 .         + ID=align_252940; Target=asmbl_11 1 2720 3574 +           chr1         assembler-BENQUERENCIA.sqlite         cDNA_match         1814586 1815440 .         + ID=align_252940; Target=asmbl_11 1 2720 3574 +           chr1         assembler-BENQUERENCIA.sqlite         cDNA_match         1804586 1815440 .         + ID=align_252941; Target=asmbl_12 1 2124 +           chr1         assembler-BENQUERENCIA.sqlite         cDNA_match         180540 1805713 .         + ID=align_252941; Target=asmbl_12 12 161 516 +           chr1         assembler-BENQUERENCIA.sqlite         cDNA_match         1809125 1809515 .         + ID=align_252941; Target=asmbl_12 2160 244 +           chr1         assembler-BENQUERENCIA.sqlite         cDNA_match                                                                                                    |        |                               |            |                   |   | • |                |
| Chr   assembler-BENQUERENCIA.sqlite                                                                                                    |        |                               |            |                   |   |   |                |
| chr1         assembler-BENQUERENCIA.sqlite         cDNA_match         1811361         1811592         +         ID=align_252940; Target=asmbl_11         1414         1555 +           chr1         assembler-BENQUERENCIA.sqlite         cDNA_match         1811584         1811700         +         ID=align_252940; Target=asmbl_11         1556         1672 +           chr1         assembler-BENQUERENCIA.sqlite         cDNA_match         1812623         1813640         +         ID-align_252940; Target=asmbl_11         12720         3574 +           chr1         assembler-BENQUERENCIA.sqlite         cDNA_match         1814586         1815440         +         ID-align_252941; Target=asmbl_12         1212         4 +           chr1         assembler-BENQUERENCIA.sqlite         cDNA_match         1806047         1806766         +         ID-align_252941; Target=asmbl_12         122         841 +           chr1         assembler-BENQUERENCIA.sqlite         cDNA_match         18065975         1806173         +         ID-align_252941; Target=asmbl_12         1216         1516 +           chr1         assembler-BENQUERENCIA.sqlite         cDNA_match         1807573         1806173         +         ID-align_252941; Target=asmbl_12         1216 1516 +           chr1         assembler-BENQUERENCIA.sqlite         cDNA_ma                                                                                                    |        |                               |            |                   |   |   |                |
| chr1 assembler-BENQUERENCIA.sqlite cDNA match 1811584 1811700 + ID-align_252949; Target=asmbl_11 1556 1672 + chr1 assembler-BENQUERENCIA.sqlite cDNA match 1812623 1813669 + ID-align_252949; Target=asmbl_11 1673 2719 + chr1 assembler-BENQUERENCIA.sqlite cDNA match 1799810 1799930 + ID-align_252941; Target=asmbl_12 1 121 + chr1 assembler-BENQUERENCIA.sqlite cDNA match 1800047 1800766 + ID-align_252941; Target=asmbl_12 1 121 + chr1 assembler-BENQUERENCIA.sqlite cDNA match 1805975 1806175 + ID-align_252941; Target=asmbl_12 1 316 1516 + chr1 assembler-BENQUERENCIA.sqlite cDNA match 1807876 1808519 + ID-align_252941; Target=asmbl_12 1 316 1516 + chr1 assembler-BENQUERENCIA.sqlite cDNA match 1809455 1809515 + ID-align_252941; Target=asmbl_12 1 2249 2309 + chr1 assembler-BENQUERENCIA.sqlite cDNA match 1811361 1811502 + ID-align_252941; Target=asmbl_12 2492 2309 + chr1 assembler-BENQUERENCIA.sqlite cDNA match 1811361 1811502 + ID-align_252941; Target=asmbl_12 2525 2568 + cDNA match 1811368 1815400 + ID-align_252941; Target=asmbl_12 2569 2740 + chr1 assembler-BENQUERENCIA.sqlite cDNA match 18113669 + ID-align_252941; Target=asmbl_12 2569 2740 + chr1 assembler-BENQUERENCIA.sqlite cDNA match 1813669 + ID-align_252941; Target=asmbl_12 2569 2740 + chr1 assembler-BENQUERENCIA.sqlite cDNA match 1813669 + ID-align_252941; Target=asmbl_12 2569 2740 + chr1 assembler-BENQUERENCIA.sqlite cDNA match 1813669 + ID-align_252941; Target=asmbl_12 2569 2740 + chr1 assembler-BENQUERENCIA.sqlite cDNA match 1813669 + ID-align_252942; Target=asmbl_13 1121 + chr1 assembler-BENQUERENCIA.sqlite cDNA match 1808076 1808519 + ID-align_252942; Target=asmbl_13 1121 + chr1 assembler-BENQUERENCIA.sqlite cDNA match 1808076 1808519 + ID-align_252942; Target=asmbl_13 1121 + chr1 assembler-BENQUERENCIA.sqlite cDNA match 1809455 1809515 + ID-align_252942; Target=asmbl_13 11616 2504 2161 2248 + chr1 assembler-BENQUERENCIA.sqlite cDNA match 1809455 1809515 + ID-align_252942; Target=asmbl_13 11616 2504 2161 2248 + chr1 assembler-BENQUERENCIA.sqlite cDNA match  |        |                               |            |                   |   |   |                |
| chr1         assembler-BENQUERENCIA.sqlite         cDNA_match         1812633 1813669         +         ID=align_525946; Target=asmbl_11 1673 2719 +           chr1         assembler-BENQUERENCIA.sqlite         cDNA_match         1814586 1815440         +         ID=align_525941; Target=asmbl_11 2720 3574 +           chr1         assembler-BENQUERENCIA.sqlite         cDNA_match         1809047 1800766         +         ID=align_525941; Target=asmbl_12 122 841 +           chr1         assembler-BENQUERENCIA.sqlite         cDNA_match         1805240 1805713         +         ID=align_525941; Target=asmbl_12 1315 +           chr1         assembler-BENQUERENCIA.sqlite         cDNA_match         1809757 1806175         +         ID=align_525941; Target=asmbl_12 1316 1516 +           chr1         assembler-BENQUERENCIA.sqlite         cDNA_match         1809757 1806175         +         ID=align_525941; Target=asmbl_12 1316 1516 +           chr1         assembler-BENQUERENCIA.sqlite         cDNA_match         1809757 1806175         +         ID=align_525941; Target=asmbl_12 1316 1516 +           chr1         assembler-BENQUERENCIA.sqlite         cDNA_match         1809125 1809212         +         ID=align_525941; Target=asmbl_12 2161 2248 +           chr1         assembler-BENQUERENCIA.sqlite         cDNA_match         1811361 1811502         +         ID=align_525941; Target=asmbl_12 2310 245                                                                                                    |        |                               |            |                   |   |   |                |
| chr1 assembler-BENQUERENCIA.sqlite chr1 assembler-BENQUERENCIA.sqlite chr1 assembler-B |        |                               |            |                   |   |   |                |
| chr1 assembler-BENQUERENCIA.sqlite cDNA match 1799810 1799930 . + ID-align_252941; Target=asmbl_12 1 121 + chr1 assembler-BENQUERENCIA.sqlite cDNA match 1800047 1800766 . + ID-align_252941; Target=asmbl_12 122 841 + chr1 assembler-BENQUERENCIA.sqlite cDNA match 1805975 1806175 . + ID-align_252941; Target=asmbl_12 1316 1516 + chr1 assembler-BENQUERENCIA.sqlite cDNA match 1807876 1808519 . + ID-align_252941; Target=asmbl_12 1316 1516 + chr1 assembler-BENQUERENCIA.sqlite cDNA match 1809355 180915 . + ID-align_252941; Target=asmbl_12 1316 1248 + chr1 assembler-BENQUERENCIA.sqlite cDNA match 1809455 1809515 . + ID-align_252941; Target=asmbl_12 2249 2309 + chr1 assembler-BENQUERENCIA.sqlite cDNA match 1811361 1811502 . + ID-align_252941; Target=asmbl_12 2452 2568 + chr1 assembler-BENQUERENCIA.sqlite cDNA match 1812623 1812794 . + ID-align_252941; Target=asmbl_12 2569 2740 + chr1 assembler-BENQUERENCIA.sqlite cDNA match 1813669 . + ID-align_252941; Target=asmbl_12 2569 2740 + chr1 assembler-BENQUERENCIA.sqlite cDNA match 1813669 . + ID-align_252941; Target=asmbl_12 2569 2740 + chr1 assembler-BENQUERENCIA.sqlite cDNA match 1813669 . + ID-align_252941; Target=asmbl_12 2569 2740 + chr1 assembler-BENQUERENCIA.sqlite cDNA match 1813669 . + ID-align_252941; Target=asmbl_12 2569 2740 + chr1 assembler-BENQUERENCIA.sqlite cDNA match 1813669 . + ID-align_252942; Target=asmbl_13 1121 + chr1 assembler-BENQUERENCIA.sqlite cDNA match 1800047 1800766 . + ID-align_252942; Target=asmbl_13 1121 + chr1 assembler-BENQUERENCIA.sqlite cDNA match 1805975 1806175 . + ID-align_252942; Target=asmbl_13 1121 + chr1 assembler-BENQUERENCIA.sqlite cDNA match 1805975 1806175 . + ID-align_252942; Target=asmbl_13 1316 1516 + chr1 assembler-BENQUERENCIA.sqlite cDNA match 1805975 1806175 . + ID-align_252942; Target=asmbl_13 1316 1516 + chr1 assembler-BENQUERENCIA.sqlite cDNA match 1805975 1806175 . + ID-align_252942; Target=asmbl_13 1316 1516 + chr1 assembler-BENQUERENCIA.sqlite cDNA match 1805975 1806175 . + ID-align_252942; Target=asmbl_13 1316 1516 + |        |                               |            |                   |   |   |                |
| chr1 assembler-BENQUERENCIA.sqlite cDNA match 1800047 1800766 . + ID-align_252941; Target=asmbl_12 122 841 + chr1 assembler-BENQUERENCIA.sqlite cDNA match 1805240 1805713 . + ID-align_252941; Target=asmbl_12 842 1315 + chr1 assembler-BENQUERENCIA.sqlite cDNA match 1807876 1808519 . + ID-align_252941; Target=asmbl_12 1316 1516 + chr1 assembler-BENQUERENCIA.sqlite cDNA match 1807876 1808519 . + ID-align_252941; Target=asmbl_12 1517 2160 + chr1 assembler-BENQUERENCIA.sqlite cDNA match 1809125 1809212 . + ID-align_252941; Target=asmbl_12 2161 2248 + chr1 assembler-BENQUERENCIA.sqlite cDNA match 1811361 1811502 . + ID-align_252941; Target=asmbl_12 2249 2309 + chr1 assembler-BENQUERENCIA.sqlite cDNA match 1811361 1811502 . + ID-align_252941; Target=asmbl_12 2310 2451 + chr1 assembler-BENQUERENCIA.sqlite cDNA match 1812623 1812794 . + ID-align_252941; Target=asmbl_12 2310 2451 + chr1 assembler-BENQUERENCIA.sqlite cDNA match 1813607 1813609 . + ID-align_252941; Target=asmbl_12 2741 2803 + chr1 assembler-BENQUERENCIA.sqlite cDNA match 1813609 . + ID-align_252941; Target=asmbl_12 2840 3658 + ID-align_252942; Target=asmbl_12 2840 3658 + ID-align_252942; Target=asmbl_12 2841 + chr1 assembler-BENQUERENCIA.sqlite cDNA match 180047 1800766 . + ID-align_252942; Target=asmbl_13 112 14 + chr1 assembler-BENQUERENCIA.sqlite cDNA match 180047 1800766 . + ID-align_252942; Target=asmbl_13 112 14 + chr1 assembler-BENQUERENCIA.sqlite cDNA match 180047 1800765 . + ID-align_252942; Target=asmbl_13 1156 1516 + chr1 assembler-BENQUERENCIA.sqlite cDNA match 1800847 1800765 . + ID-align_252942; Target=asmbl_13 11517 2160 + chr1 assembler-BENQUERENCIA.sqlite cDNA match 1809125 1809212 . + ID-align_252942; Target=asmbl_13 1316 1516 + chr1 assembler-BENQUERENCIA.sqlite cDNA match 1809455 1809515 . + ID-align_252942; Target=asmbl_13 12014 248 + chr1 assembler-BENQUERENCIA.sqlite cDNA match 1809455 1809515 . + ID-align_252942; Target=asmbl_13 2249 2309 + chr1 assembler-BENQUERENCIA.sqlite cDNA match 1809455 1809515 . + ID-align_252942; Target=asm |        |                               |            |                   |   |   |                |
| chr1         assembler-BRNQUERENCIA.sqlite         cDNA_match         1805240         1805713         +         ID=align_252941; Target=asmbl_12         282 1315 +           chr1         assembler-BENQUERENCIA.sqlite         cDNA_match         1805975         1806175         +         ID-align_252941; Target=asmbl_12         1516 1516 +           chr1         assembler-BENQUERENCIA.sqlite         cDNA_match         1807876         180819         +         ID-align_252941; Target=asmbl_12         1517 1160 +           chr1         assembler-BENQUERENCIA.sqlite         cDNA_match         1809125         180912         +         ID-align_252941; Target=asmbl_12         2161 2249         2309 +           chr1         assembler-BENQUERENCIA.sqlite         cDNA_match         1809125         180915         +         ID-align_252941; Target=asmbl_12         2162 2249         2309 +           chr1         assembler-BENQUERENCIA.sqlite         cDNA_match         1811361         1811700         +         ID-align_252941; Target=asmbl_12         2319 2451 +         +           chr1         assembler-BENQUERENCIA.sqlite         cDNA_match         181669         +         ID-align_252941; Target=asmbl_12         2472 2803 +         +         ID-align_252941; Target=asmbl_12         2742         2803 +         +         ID-align_252941; Target=asm                                                                                                    |        |                               |            |                   |   |   |                |
| chr1         assembler-BENQUERENCIA.sqlite         cDNA match         1805975         1806175         +         ID-align_252941; Target=asmbl_1z         12161         5166         +           chr1         assembler-BENQUERENCIA.sqlite         cDNA match         1807876         18088519         +         ID-align_252941; Target=asmbl_1z         1517         7160         +           chr1         assembler-BENQUERENCIA.sqlite         cDNA match         1809125         1809212         +         ID-align_252941; Target=asmbl_1z         2249         2309         +           chr1         assembler-BENQUERENCIA.sqlite         cDNA match         1811361         1811502         +         ID-align_252941; Target=asmbl_1z         2249         2309         +           chr1         assembler-BENQUERENCIA.sqlite         cDNA match         1811361         1811502         +         ID-align_252941; Target=asmbl_1z         2249         2309         +           chr1         assembler-BENQUERENCIA.sqlite         cDNA match         1811361         1811502         +         ID-align_252941; Target=asmbl_1z         2310         2451         +           chr1         assembler-BENQUERENCIA.sqlite         cDNA match         1813667         1813669         +         ID-align_252941; Target=asmbl_1z         2569                                                                                                    |        |                               |            |                   |   |   |                |
| chr1 assembler-BENQUERENCIA.sqlite chr1 assembler-BENQUERENCIA.sqlite chr2 assembler-BENQUERENCIA.sqlite chr3 assembler-BENQUERENCIA.sqlite chr3 assembler-BENQUERENCIA.sqlite chr3 assembler-BENQUERENCIA.sqlite chr3 assembler-BENQUERENCIA.sqlite chr4 assembler-BENQUERENCIA.sqlite chr4 assembler-BENQUERENCIA.sqlite chr3 assembler-BENQUERENCIA.sqlite chr4 assembler-BENQUERENCIA.sqlite chr4 assembler-B |        |                               |            |                   |   |   |                |
| chr1 assembler-BENQUERENCIA.sqlite cDNA match 1809125 1809212 . + ID-align_252941; Target=asmbl_12 2161 2248 + chr1 assembler-BENQUERENCIA.sqlite cDNA match 1809455 1809515 . + ID-align_252941; Target=asmbl_12 2249 2309 + cDNA match 2010 match 2010 matc |        |                               |            |                   |   |   |                |
| chr1 assembler-BENQUERENCIA.sqlite cDNA match 1809455 1809515 . + ID-align_252941; Target=asmbl_12 2249 2309 + chr1 assembler-BENQUERENCIA.sqlite cDNA match 1811361 1811502 . + ID-align_252941; Target=asmbl_12 2310 2451 + chr1 assembler-BENQUERENCIA.sqlite cDNA match 18113684 1811700 . + ID-align_252941; Target=asmbl_12 2452 2568 + chr1 assembler-BENQUERENCIA.sqlite cDNA match 1813669 . + ID-align_252941; Target=asmbl_12 2569 2740 + chr1 assembler-BENQUERENCIA.sqlite cDNA match 1813669 . + ID-align_252941; Target=asmbl_12 2569 2740 + chr1 assembler-BENQUERENCIA.sqlite cDNA match 1813669 . + ID-align_252941; Target=asmbl_12 2569 2740 + chr1 assembler-BENQUERENCIA.sqlite cDNA match 1813669 . + ID-align_252941; Target=asmbl_12 2569 2740 + chr1 assembler-BENQUERENCIA.sqlite cDNA match 180047 1800766 . + ID-align_252942; Target=asmbl_13 1 121 + chr1 assembler-BENQUERENCIA.sqlite cDNA match 180047 1800766 . + ID-align_252942; Target=asmbl_13 122 841 + chr1 assembler-BENQUERENCIA.sqlite cDNA match 1805975 1806175 . + ID-align_252942; Target=asmbl_13 1316 1516 + chr1 assembler-BENQUERENCIA.sqlite cDNA match 1809125 1809212 . + ID-align_252942; Target=asmbl_13 1316 1516 + chr1 assembler-BENQUERENCIA.sqlite cDNA match 1809125 1809212 . + ID-align_252942; Target=asmbl_13 1261 2248 + chr1 assembler-BENQUERENCIA.sqlite cDNA match 1809125 1809212 . + ID-align_252942; Target=asmbl_13 2249 2309 + chr1 assembler-BENQUERENCIA.sqlite cDNA match 1809455 1809515 . + ID-align_252942; Target=asmbl_13 2249 2309 + chr1 assembler-BENQUERENCIA.sqlite cDNA match 1811361 1811502 . + ID-align_252942; Target=asmbl_13 2249 2309 + chr1 assembler-BENQUERENCIA.sqlite cDNA match 1811361 1811502 . + ID-align_252942; Target=asmbl_13 2310 2451 + chr1 assembler-BENQUERENCIA.sqlite cDNA match 1811361 1811502 . + ID-align_252942; Target=asmbl_13 2569 3615 + cDNA match 1811503 1813609 . + ID-align_252942; Target=asmbl_13 2569 3615 + cDNA match 1811504 1811504 . + ID-align_252942; Target=asmbl_13 2569 3615 + cDNA match 1811504 1811504 . + ID-align_252942 |        |                               |            |                   |   |   |                |
| chr1         assembler-BENQUERENCIA.sqlite         cDNA_match         1811361         1811502         +         ID=align_252941; Target=asmbl_12         2310         2451         +           chr1         assembler-BENQUERENCIA.sqlite         cDNA_match         1811584         1811584         +         ID-align_252941; Target=asmbl_12         2452         2568         +           chr1         assembler-BENQUERENCIA.sqlite         cDNA_match         1813607         1813669         +         ID-align_252941; Target=asmbl_12         2741         2803         +           chr1         assembler-BENQUERENCIA.sqlite         cDNA_match         1814586         1815440         +         ID-align_252941; Target=asmbl_12         2804         3658         +           chr1         assembler-BENQUERENCIA.sqlite         cDNA_match         1809047         1800766         +         ID-align_252942; Target=asmbl_13         122         841         +           chr1         assembler-BENQUERENCIA.sqlite         cDNA_match         1805240         1805240         1805240         +         ID-align_252942; Target=asmbl_13         122         841         +           chr1         assembler-BENQUERENCIA.sqlite         cDNA_match         1805240         18055240         18055240         1805240         +                                                                                                    |        |                               | _          |                   |   |   |                |
| chr1         assembler-BENQUERENCIA.sqlite         cDNA match         1811584         1811700         +         ID-align_252941; Target=asmbl_12         2452         2568         +           chr1         assembler-BENQUERENCIA.sqlite         cDNA match         1812623         1812794         +         ID-align_252941; Target=asmbl_12         2569         2740         803         +           chr1         assembler-BENQUERENCIA.sqlite         cDNA match         1813607         1814586         1815440         +         ID-align_252941; Target=asmbl_12         2804         3658         +           chr1         assembler-BENQUERENCIA.sqlite         cDNA match         1800047         1800047         1800047         1800047         +         ID-align_252942; Target=asmbl_13         122         841         +           chr1         assembler-BENQUERENCIA.sqlite         cDNA match         1800047         1800047         +         ID-align_252942; Target=asmbl_13         122         841         +           chr1         assembler-BENQUERENCIA.sqlite         cDNA match         1805240         180575         +         ID-align_252942; Target=asmbl_13         324         13156         +           chr1         assembler-BENQUERENCIA.sqlite         cDNA match         180757         1806175 <t< td=""><td></td><td></td><td></td><td></td><td></td><td></td><td></td></t<>                                                                                                    |        |                               |            |                   |   |   |                |
| chr1         assembler-BENQUERENCIA.sqlite         cDNA_match         1812623 1812794         +         ID=align_252941; Target=asmbl_1z 2569 2740 +           chr1         assembler-BENQUERENCIA.sqlite         cDNA_match         1813669 1813640         +         ID=align_252941; Target=asmbl_1z 2803 +         2741 2803 +           chr1         assembler-BENQUERENCIA.sqlite         cDNA_match         1814586 1815440         +         ID=align_252942; Target=asmbl_1z 2804 36558 +           chr1         assembler-BENQUERENCIA.sqlite         cDNA_match         1799810 1799930         +         ID=align_252942; Target=asmbl_13 1 121 +           chr1         assembler-BENQUERENCIA.sqlite         cDNA_match         1800047 1800766         +         ID=align_252942; Target=asmbl_13 842 1315 +           chr1         assembler-BENQUERENCIA.sqlite         cDNA_match         1805975 1806175         +         ID=align_252942; Target=asmbl_13 1316 1516 +           chr1         assembler-BENQUERENCIA.sqlite         cDNA_match         1807876 1808519         +         ID=align_252942; Target=asmbl_13 1261 2248 +           chr1         assembler-BENQUERENCIA.sqlite         cDNA_match         1809455 180915         +         ID=align_252942; Target=asmbl_13 1261 2248 +           chr1         assembler-BENQUERENCIA.sqlite         cDNA_match         1809455 1809515         +         ID=align_252942                                                                                                    |        |                               | _          |                   |   |   |                |
| chr1         assembler-BENQUERENCIA.sqlite         cDNA_match         1813607         18133669         +         ID=align_252941; Target=asmbl_12         2741         2803         +           chr1         assembler-BENQUERENCIA.sqlite         cDNA_match         1814586         1815440         +         ID-align_252942; Target=asmbl_12         2804         3658         +           chr1         assembler-BENQUERENCIA.sqlite         cDNA_match         1809047         1800766         +         ID-align_252942; Target=asmbl_13         122         841         +           chr1         assembler-BENQUERENCIA.sqlite         cDNA_match         1805240         1805713         +         ID-align_252942; Target=asmbl_13         312         841         +         1D-align_252942; Target=asmbl_13         3151         516         +         +         1D-align_252942; Target=asmbl_13         3151         516         +         +         +         ID-align_252942; Target=asmbl_13         3151         516         +         +         +         ID-align_252942; Target=asmbl_13         3151         516         +         +         +         +         +         +         +         +         +         +         +         +         +         +         +         +         +         +                                                                                                    |        |                               |            |                   |   |   |                |
| chr1         assembler-BENQUERENCIA.sqlite         cDNA match         1814586 1815440         +         ID=align_252941; Target=asmbl_12 2804 3658 +           chr1         assembler-BENQUERENCIA.sqlite         cDNA match         180947 1800766         +         ID=align_252942; Target=asmbl_13 1 121 +           chr1         assembler-BENQUERENCIA.sqlite         cDNA match         1805240 1805713         +         ID=align_252942; Target=asmbl_13 842 1315 +           chr1         assembler-BENQUERENCIA.sqlite         cDNA match         1805975 1806175         +         ID=align_252942; Target=asmbl_13 1316 1516 +           chr1         assembler-BENQUERENCIA.sqlite         cDNA match         180975 1806175         +         ID=align_252942; Target=asmbl_13 1316 1516 +           chr1         assembler-BENQUERENCIA.sqlite         cDNA match         1809875 1806175         +         ID=align_252942; Target=asmbl_13 1216 1248 +           chr1         assembler-BENQUERENCIA.sqlite         cDNA match         1809875 1809125         +         ID=align_252942; Target=asmbl_13 2249 2309 +           chr1         assembler-BENQUERENCIA.sqlite         cDNA match         1811361 1811502         +         ID=align_252942; Target=asmbl_13 249 2309 +           chr1         assembler-BENQUERENCIA.sqlite         cDNA match         1811361 1811502         +         ID=align_252942; Target=asmbl_13 2452 2568                                                                                                    |        |                               |            |                   |   |   |                |
| chr1         assembler-BENQUERENCIA.sqlite         cDNA match         1799810         1799930         +         ID=align_252942; Target=asmbl_13         1 21 +           chr1         assembler-BENQUERENCIA.sqlite         cDNA match         1800047         18000766         +         ID=align_252942; Target=asmbl_13         1 22 841 +           chr1         assembler-BENQUERENCIA.sqlite         cDNA match         1805240         1805713         +         ID=align_252942; Target=asmbl_13         1316         1516 +           chr1         assembler-BENQUERENCIA.sqlite         cDNA match         1807876         1808519         +         ID=align_252942; Target=asmbl_13         1517 2160 +           chr1         assembler-BENQUERENCIA.sqlite         cDNA match         1809455         180915         +         ID=align_252942; Target=asmbl_13         2249 2309 +           chr1         assembler-BENQUERENCIA.sqlite         cDNA match         1809455         180915         +         ID=align_252942; Target=asmbl_13         2249 2309 +           chr1         assembler-BENQUERENCIA.sqlite         cDNA match         1811501         1811502         +         ID=align_252942; Target=asmbl_13         2310 2451 +           chr1         assembler-BENQUERENCIA.sqlite         cDNA match         1811581         1811502         + <th< td=""><td></td><td></td><td></td><td></td><td></td><td></td><td></td></th<>                                                                                                    |        |                               |            |                   |   |   |                |
| chr1         assembler-BENQUERENCIA.sqlite         cDNA_match         1800047         1800766         +         ID=align_252942; Target=asmbl_13         122         841 +           chr1         assembler-BENQUERENCIA.sqlite         cDNA_match         1805240         180575         1805175         +         ID=align_252942; Target=asmbl_13         1316         1516 +           chr1         assembler-BENQUERENCIA.sqlite         cDNA_match         1807876         1808519         +         ID=align_252942; Target=asmbl_13         1517         2160 +         248 +           chr1         assembler-BENQUERENCIA.sqlite         cDNA_match         1809125         1809125         +         ID=align_252942; Target=asmbl_13         1517         2160 +         248 +           chr1         assembler-BENQUERENCIA.sqlite         cDNA_match         1811361         1811502         +         ID=align_252942; Target=asmbl_13         2249         2309 +           chr1         assembler-BENQUERENCIA.sqlite         cDNA_match         1811361         1811502         +         ID=align_252942; Target=asmbl_13         2245         2568 +           chr1         assembler-BENQUERENCIA.sqlite         cDNA_match         1811584         1811502         +         ID=align_252942; Target=asmbl_13         2310         2451         +                                                                                                    |        |                               |            |                   |   |   |                |
| chr1         assembler-BENQUERENCIA.sqlite         cDNA match         1805240 1805713         +         ID=align_252942; Target=asmbl_13         842 1315 +           chr1         assembler-BENQUERENCIA.sqlite         cDNA match         1805975 1806175         +         ID=align_252942; Target=asmbl_13         31316 1516 +           chr1         assembler-BENQUERENCIA.sqlite         cDNA_match         1807876 1808519         +         ID=align_252942; Target=asmbl_13         1217 2160 +           chr1         assembler-BENQUERENCIA.sqlite         cDNA_match         1809125 1809212         +         ID=align_252942; Target=asmbl_13         2249 2309 +           chr1         assembler-BENQUERENCIA.sqlite         cDNA_match         1811361 1811502         +         ID=align_252942; Target=asmbl_13         2310 2451 +           chr1         assembler-BENQUERENCIA.sqlite         cDNA_match         1811361 1811502         +         ID=align_252942; Target=asmbl_13         2452 2568 +           chr1         assembler-BENQUERENCIA.sqlite         cDNA_match         1811263 1813669         +         ID=align_252942; Target=asmbl_13         2452 2568 +                                                                                                    |        |                               |            |                   |   |   |                |
| chr1         assembler-BENQUERENCIA.sqlite         cDNA_match         1805975         1806175         +         ID=align_252942; Target=asmbl_13         1316         1516 +           chr1         assembler-BENQUERENCIA.sqlite         cDNA_match         1807876         1808519         +         ID=align_252942; Target=asmbl_13         1517         2160 +           chr1         assembler-BENQUERENCIA.sqlite         cDNA_match         1809125         1809212         +         ID=align_252942; Target=asmbl_13         2161         2248 +           chr1         assembler-BENQUERENCIA.sqlite         cDNA_match         1809455         1809515         +         ID=align_252942; Target=asmbl_13         2249         2309 +           chr1         assembler-BENQUERENCIA.sqlite         cDNA_match         1811501         +         ID=align_252942; Target=asmbl_13         2310         2451 +           chr1         assembler-BENQUERENCIA.sqlite         cDNA_match         1811584         1811700         +         ID=align_252942; Target=asmbl_13         2452         2568 +           chr1         assembler-BENQUERENCIA.sqlite         cDNA_match         1811584         1811700         +         ID=align_252942; Target=asmbl_13         2569         3658 +                                                                                                    | chr1   | assembler-BENQUERENCIA.sqlite | cDNA match | 1805240 1805713 . | + |   |                |
| chr1         assembler-BENQUERENCIA.sqlite         cDNA_match         1807876         18088519         +         ID=align_252942; Target=asmbl_13         1517 2160 +           chr1         assembler-BENQUERENCIA.sqlite         cDNA_match         1809125         1809121         +         ID-align_252942; Target=asmbl_13         2124 2248 +           chr1         assembler-BENQUERENCIA.sqlite         cDNA_match         1809455         1809155         +         ID-align_252942; Target=asmbl_13         2249 2309 +           chr1         assembler-BENQUERENCIA.sqlite         cDNA_match         1811361         1811502         +         ID-align_252942; Target=asmbl_13         2245 2458 +           chr1         assembler-BENQUERENCIA.sqlite         cDNA_match         1811584         1811700         +         ID-align_252942; Target=asmbl_13         2452 2568 +           chr1         assembler-BENQUERENCIA.sqlite         cDNA_match         1811584         1811580         +         ID-align_252942; Target=asmbl_13         2452 2568 +                                                                                                    |        |                               |            |                   |   |   |                |
| chr1         assembler-BENQUERENCIA.sqlite         cDNA_match         1809125         1809212         +         ID=align_252942; Target=asmbl_13         2161         2248         +           chr1         assembler-BENQUERENCIA.sqlite         cDNA_match         1809455         18099515         +         ID=align_252942; Target=asmbl_13         2249         2309         +           chr1         assembler-BENQUERENCIA.sqlite         cDNA_match         1811361         1811502         +         ID=align_252942; Target=asmbl_13         2310         2451         +           chr1         assembler-BENQUERENCIA.sqlite         cDNA_match         1811584         1811700         +         ID=align_252942; Target=asmbl_13         2452         2568         +           chr1         assembler-BENQUERENCIA.sqlite         cDNA_match         1812623         1813669         +         ID=align_252942; Target=asmbl_13         2569         3615         +                                                                                                    |        |                               |            |                   |   |   |                |
| chr1         assembler-BENQUERENCIA.sqlite         cDNA_match         1809455         1809515         +         ID=align_252942; Target=asmbl_13         2249         2309 +           chr1         assembler-BENQUERENCIA.sqlite         cDNA_match         1811361         1811502         +         ID=align_252942; Target=asmbl_13         2310         2451 +           chr1         assembler-BENQUERENCIA.sqlite         cDNA_match         1811263         181369         +         ID=align_252942; Target=asmbl_13         259         3668 +           chr1         assembler-BENQUERENCIA.sqlite         cDNA_match         1812623         1813669         +         ID-align_252942; Target=asmbl_13         259         3615 +                                                                                                    |        |                               |            | 1809125 1809212 . | + |   |                |
| chr1         assembler-BENQUERENCIA.sqlite         cDNA match         1811361         1811502         +         ID=align_252942; Target=asmbl_13         2310         2451         +           chr1         assembler-BENQUERENCIA.sqlite         cDNA match         1811584         1811700         +         ID=align_252942; Target=asmbl_13         2452         2568         +           chr1         assembler-BENQUERENCIA.sqlite         cDNA match         1812623         1813669         +         ID=align_252942; Target=asmbl_13         2569         3615         +                                                                                                    |        |                               |            | 1809455 1809515 . |   |   |                |
| chr1         assembler-BENQUERENCIA.sqlite         cDNA_match         1811584         1811700         +         ID=align_252942; Target=asmbl_13         2452         2568         +           chr1         assembler-BENQUERENCIA.sqlite         cDNA_match         1812623         1813669         +         ID=align_252942; Target=asmbl_13         2569         3615         +                                                                                                    |        |                               |            |                   | + |   |                |
| chr1 assembler-BENQUERENCIA.sqlite cDNA_match 1812623 1813669 . + . ID=alig252942;Target=asmbl_13 2569 3615 +                                                                                                    |        |                               |            | 1811584 1811700 . | + |   |                |
|                                                                                                    | chr1   | assembler-BENQUERENCIA.sqlite | cDNA_match | 1812623 1813669 . | + |   |                |
|                                                                                                    | chr1   | assembler-BENQUERENCIA.sqlite | cDNA_match | 1814586 1815440 . | + |   |                |

| bra.gff | 3: Bloc de notas          |                          |                   |   |   |                                                                                        |
|---------|---------------------------|--------------------------|-------------------|---|---|----------------------------------------------------------------------------------------|
| Archivo | Edición Formato Ver Ayuda |                          |                   |   |   |                                                                                        |
| chr1    | assembler-bra.sqlite      | cDNA_match               | 179950 180314 .   | - |   | ID=align_282456; Target=asmbl_1 1 365 +                                                |
| chr1    | assembler-bra.sqlite      | cDNA match               | 751660 752249 .   | + |   | ID=align 282457; Target=asmbl 2 1 590 +                                                |
| chr1    | assembler-bra.sqlite      | cDNA match               | 907124 907327 .   | + |   | ID=align 282458; Target=asmbl 3 1 204 +                                                |
| chr1    | assembler-bra.sqlite      | cDNA match               | 907815 907884 .   | + |   | ID=align 282458; Target=asmbl 3 205 274 +                                              |
| chr1    | assembler-bra.sqlite      | cDNA match               | 908121 908838 .   | + |   | ID=align_282458;Target=asmbl_3 275 992 +                                               |
| chr1    | assembler-bra.sqlite      | cDNA match               | 907124 907327 .   | + |   | ID=align_282459;Target=asmbl_4 1 204 +                                                 |
| chr1    | assembler-bra.sqlite      | cDNA match               | 907815 908838 .   | + |   | ID=align 282459; Target=asmbl 4 205 1228 +                                             |
| chr1    | assembler-bra.sqlite      | cDNA match               | 907124 907327 .   | + |   | ID=align 282460; Target=asmbl 5 1 204 +                                                |
| chr1    | assembler-bra.sqlite      | cDNA match               | 907815 907884 .   | + | : | ID=align 282460; Target=asmbl 5 205 274 +                                              |
| chr1    | assembler-bra.sqlite      | cDNA match               | 908258 908838 .   | + | • | ID=align 282460; Target=asmbl 5 275 855 +                                              |
| chr1    | assembler-bra.sqlite      | cDNA_match               | 907124 907327 .   | + | : | ID=align 282461; Target=asmbl 6 1 204 +                                                |
| chr1    | assembler-bra.sqlite      | cDNA_match               | 907463 907578 .   | + |   | ID=align_282461;Target=asmbl_6 205 320 +                                               |
| chr1    | assembler-bra.sqlite      | cDNA_match               | 907815 907884 .   |   | • | ID=align 282461; Target=asmb1_0 203 320 + ID=align 282461; Target=asmb1 6 321 390 +    |
|         |                           |                          | 908258 908278 .   | + | • |                                                                                        |
| chr1    | assembler-bra.sqlite      | cDNA_match               |                   | + | • | ID=align_282461;Target=asmbl_6 391 411 +                                               |
| chr1    | assembler-bra.sqlite      | cDNA_match               | 1269881 1270806 . | - | • | ID=align_282462; Target=asmbl_7 1 926 +                                                |
| chr1    | assembler-bra.sqlite      | cDNA_match               | 1416726 1416955 . | - |   | ID=align_282463; Target=asmbl_8 1 230 +                                                |
| chr1    | assembler-bra.sqlite      | cDNA_match               | 1562683 1563215 . | - |   | ID=align_282464; Target=asmbl_9 1 533 +                                                |
| chr1    | assembler-bra.sqlite      | cDNA_match               | 1561991 1562407 . | - |   | ID=align_282465;Target=asmbl_10 1 417 +                                                |
| chr1    | assembler-bra.sqlite      | cDNA_match               | 1563345 1564668 . | + |   | ID=align_282466;Target=asmbl_11 1 1324 +                                               |
| chr1    | assembler-bra.sqlite      | cDNA_match               | 1561581 1561820 . | - |   | ID=align_282467;Target=asmbl_12 1 240 +                                                |
| chr1    | assembler-bra.sqlite      | cDNA_match               | 1561707 1561777 . | - |   | ID=align_282468;Target=asmbl_13 514 584 +                                              |
| chr1    | assembler-bra.sqlite      | cDNA_match               | 1564592 1565104 . | - |   | ID=align_282468;Target=asmbl_13                                                        |
| chr1    | assembler-bra.sqlite      | cDNA_match               | 1582001 1582226 . | - |   | ID=align_282469;Target=asmbl_14 1 226 +                                                |
| chr1    | assembler-bra.sqlite      | cDNA_match               | 1800051 1800766 . | + |   | ID=align_282470;Target=asmbl_15 1 716 +                                                |
| chr1    | assembler-bra.sqlite      | cDNA_match               | 1805240 1805474 . | + |   | ID=align_282470;Target=asmbl_15 717 951 +                                              |
| chr1    | assembler-bra.sqlite      | cDNA_match               | 1799791 1799930 . | + |   | ID=align_282471;Target=asmbl_16                                                        |
| chr1    | assembler-bra.sqlite      | cDNA_match               | 1800047 1800109 . | + |   | ID=align_282471;Target=asmbl_16 141 203 +                                              |
| chr1    | assembler-bra.sqlite      | cDNA_match               | 1800344 1800766 . | + |   | ID=align_282471;Target=asmbl_16                                                        |
| chr1    | assembler-bra.sqlite      | cDNA_match               | 1805240 1805474 . | + |   | ID=align_282471;Target=asmbl_16 627 861 +                                              |
| chr1    | assembler-bra.sqlite      | cDNA_match               | 1799791 1800046 . | + |   | ID=align_282472;Target=asmbl_17 1 256 +                                                |
| chr1    | assembler-bra.sqlite      | cDNA_match               | 1806154 1807147 . | + |   | ID=align_282473;Target=asmbl_18 1 994 +                                                |
| chr1    | assembler-bra.sqlite      | cDNA_match               | 1807148 1807931 . | + |   | ID=align_282474; Target=asmbl_19 1 784 +                                               |
| chr1    | assembler-bra.sqlite      | cDNA match               | 1813697 1814533 . | + |   | ID=align 282475; Target=asmbl 20 1 837 +                                               |
| chr1    | assembler-bra.sqlite      | cDNA match               | 1808364 1808519 . | + |   | ID=align 282476; Target=asmbl 21 1 156 +                                               |
| chr1    | assembler-bra.sqlite      | cDNA match               | 1809125 1809212 . | + |   | ID=align 282476; Target=asmbl 21 157 244 +                                             |
| chr1    | assembler-bra.sqlite      | cDNA match               | 1809455 1809515 . | + |   | ID=align 282476; Target=asmbl 21 245 305 +                                             |
| chr1    | assembler-bra.sqlite      | cDNA match               | 1811361 1811502 . | + |   | ID=align_282476;Target=asmbl_21 306 447 +                                              |
| chr1    | assembler-bra.sqlite      | cDNA match               | 1811584 1811700 . | + |   | ID=align_282476;Target=asmbl_21 448 564 +                                              |
| chr1    | assembler-bra.sqlite      | cDNA match               | 1812623 1813669 . | + |   | ID=align 282476; Target=asmbl 21 565 1611 +                                            |
| chr1    | assembler-bra.sqlite      | cDNA match               | 1814586 1815475 . | + |   | ID=align 282476; Target=asmbl 21 1612 2501 +                                           |
| chr1    | assembler-bra.sqlite      | cDNA match               | 1808364 1808519 . | + |   | ID=align 282477; Target=asmbl 22 1 156 +                                               |
| chr1    | assembler-bra.sqlite      | cDNA match               | 1809125 1809212 . | + | • | ID=align 282477; Target=asmbl 22 157 244 +                                             |
| chr1    | assembler-bra.sqlite      | cDNA match               | 1809455 1809515 . | + | • | ID=align 282477; Target=asmbl 22 245 305 +                                             |
| chr1    | assembler-bra.sqlite      | cDNA match               | 1811361 1811502 . | + | • | ID=align_282477; Target=asmbl_22 306 447 +                                             |
| chr1    | assembler-bra.sqlite      | cDNA_match               | 1811584 1811700 . | + | • | ID=align 282477; Target=asmbl 22 448 564 +                                             |
| chr1    | assembler-bra.sqlite      |                          | 1812623 1812794 . | + | • |                                                                                        |
| chr1    | assembler-bra.sqlite      | cDNA_match<br>cDNA match | 1813607 1813669 . |   | • | ID=align_282477;Target=asmbl_22 565 736 +<br>ID=align 282477;Target=asmbl 22 737 799 + |
|         |                           |                          |                   | + | • |                                                                                        |
| chr1    | assembler-bra.sqlite      | cDNA_match               | 1814586 1815475 . | + | • | ID=align_282477; Target=asmbl_22 800 1689 +                                            |
| chr1    | assembler-bra.sqlite      | cDNA_match               | 1809498 1809994 . | + | • | ID=align_282478; Target=asmbl_23 1 497 +                                               |
| chr1    | assembler-bra.sqlite      | cDNA_match               | 1810350 1810586 . | - | • | ID=align_282479; Target=asmbl_24 1 237 +                                               |
| chr1    | assembler-bra.sqlite      | cDNA_match               | 1945359 1946635 . | + |   | ID=align_282480; Target=asmbl_25 1 1277 +                                              |
| chr1    | assembler-bra.sqlite      | cDNA_match               | 2699650 2700230 . | + |   | ID=align_282481;Target=asmbl_26 1 581 +                                                |
| chr1    | assembler-bra.sqlite      | cDNA_match               | 2708302 2708524 . | + |   | ID=align_282481;Target=asmbl_26 582 804 +                                              |
| chr1    | assembler-bra.sqlite      | cDNA_match               | 2708829 2708993 . | + |   | ID=align_282481;Target=asmbl_26 805 969 +                                              |
|         |                           |                          |                   |   |   |                                                                                        |

| Archivo | Edición | Formato | Ver | Avuda |  |
|---------|---------|---------|-----|-------|--|

| Archivo | Edición Formato Ver Ayuda                              |            |                   |   |   |                                              |
|---------|--------------------------------------------------------|------------|-------------------|---|---|----------------------------------------------|
| chr1    | assembler-temprana.sqlite                              | cDNA_match | 122374 122590 .   | - |   | ID=align_286200;Target=asmbl_1 1 217 +       |
| chr1    | assembler-temprana.sqlite                              | cDNA_match | 169795 170085 .   | + |   | ID=align_286201;Target=asmbl_2 1 291 +       |
| chr1    | assembler-temprana.sqlite                              | cDNA_match | 173679 174025 .   | - |   | ID=align_286202;Target=asmbl_3 398 744 +     |
| chr1    | assembler-temprana.sqlite                              | cDNA_match | 179905 180301 .   | - |   | ID=align_286202;Target=asmbl_3 1 397 +       |
| chr1    | assembler-temprana.sqlite                              | cDNA_match | 174300 174559 .   | - |   | ID=align_286203;Target=asmbl_4 1 260 +       |
| chr1    | assembler-temprana.sqlite                              | cDNA_match | 175033 175257 .   | + |   | ID=align_286204;Target=asmbl_5 1 225 +       |
| chr1    | assembler-temprana.sqlite                              | cDNA_match | 177938 178177 .   | - |   | ID=align_286205;Target=asmbl_6 1 240 +       |
| chr1    | assembler-temprana.sqlite                              | cDNA_match | 751619 752267 .   | + |   | ID=align_286206;Target=asmbl_7 1 649 +       |
| chr1    | assembler-temprana.sqlite                              | cDNA_match | 907185 907327 .   | + |   | ID=align_286207;Target=asmbl_8 1 143 +       |
| chr1    | assembler-temprana.sqlite                              | cDNA_match | 907815 907884 .   | + |   | ID=align_286207;Target=asmbl_8 144 213 +     |
| chr1    | assembler-temprana.sqlite                              | cDNA_match | 908121 908848 .   | + |   | ID=align_286207;Target=asmbl_8 214 941 +     |
| chr1    | assembler-temprana.sqlite                              | cDNA_match | 907185 907327 .   | + |   | ID=align_286208;Target=asmbl_9 1 143 +       |
| chr1    | assembler-temprana.sqlite                              | cDNA_match | 907815 907884 .   | + |   | ID=align_286208;Target=asmbl_9 144 213 +     |
| chr1    | assembler-temprana.sqlite                              | cDNA_match | 908258 908848 .   | + |   | ID=align_286208; Target=asmbl_9 214 804 +    |
| chr1    | assembler-temprana.sqlite                              | cDNA_match | 907815 908848 .   | - |   | ID=align_286209;Target=asmbl_10 1 1034 +     |
| chr1    | assembler-temprana.sqlite                              | cDNA_match | 1105942 1106159 . | + |   | ID=align_286210; Target=asmbl_11 1 218 +     |
| chr1    | assembler-temprana.sqlite                              | cDNA match | 1269887 1270581 . | + |   | ID=align 286211;Target=asmbl 12 1 695 +      |
| chr1    | assembler-temprana.sqlite                              | cDNA_match | 1271423 1272063 . | - |   | ID=align 286212; Target=asmbl 13 1 641 +     |
| chr1    | assembler-temprana.sqlite                              | cDNA match | 1417430 1417636 . | + |   | ID=align 286213; Target=asmbl 14 1 207 +     |
| chr1    | assembler-temprana.sqlite                              | cDNA match | 1804691 1805281 . | + |   | ID=align 286214; Target=asmbl 15 1 591 +     |
| chr1    | assembler-temprana.sqlite                              | cDNA_match | 1799794 1799930 . | + |   | ID=align_286215; Target=asmbl_16 1 137 +     |
| chr1    | assembler-temprana.sqlite                              | cDNA match | 1800047 1800109 . | + |   | ID=align 286215; Target=asmbl 16 138 200 +   |
| chr1    | assembler-temprana.sqlite                              | cDNA match | 1800344 1800766 . | + |   | ID=align_286215; Target=asmbl_16 201 623 +   |
| chr1    | assembler-temprana.sqlite                              | cDNA match | 1805240 1805295 . | + |   | ID=align 286215; Target=asmbl 16 624 679 +   |
| chr1    | assembler-temprana.sqlite                              | cDNA match | 1799794 1799930 . | + |   | ID=align 286216; Target=asmbl 17 1 137 +     |
| chr1    | assembler-temprana.sqlite                              | cDNA_match | 1800047 1800766 . | + |   | ID=align 286216; Target=asmbl 17 138 857 +   |
| chr1    | assembler-temprana.sqlite                              | cDNA match | 1805240 1805295 . | + |   | ID=align 286216; Target=asmbl 17 858 913 +   |
| chr1    | assembler-temprana.sqlite                              | cDNA match | 1799794 1800766 . | + |   | ID=align 286217; Target=asmbl 18 1 973 +     |
| chr1    | assembler-temprana.sqlite                              | cDNA match | 1805240 1805295 . | + |   | ID=align 286217; Target=asmbl 18 974 1029 +  |
| chr1    | assembler-temprana.sqlite                              | cDNA match | 1800915 1801334 . | 2 |   | ID=align 286218; Target=asmbl 19 1 420 +     |
| chr1    | assembler-temprana.sqlite                              | cDNA match | 1801404 1801706 . | _ |   | ID=align 286219; Target=asmbl 20 1 303 +     |
| chr1    | assembler-temprana.sqlite                              | cDNA match | 1807143 1808519 . | + |   | ID=align 286220; Target=asmbl 21 1 1377 +    |
| chr1    | assembler-temprana.sqlite                              | cDNA match | 1809125 1809212 . | + |   | ID=align 286220; Target=asmbl 21 1378 1465 + |
| chr1    | assembler-temprana.sqlite                              | cDNA match | 1809455 1809515 . | + |   | ID=align 286220; Target=asmbl 21 1466 1526 + |
| chr1    | assembler-temprana.sqlite                              | cDNA match | 1811361 1811502 . | + |   | ID=align 286220; Target=asmbl 21 1527 1668 + |
| chr1    | assembler-temprana.sqlite                              | cDNA_match | 1811584 1811700 . | + | • | ID=align 286220; Target=asmbl 21 1669 1785 + |
| chr1    | assembler-temprana.sqlite                              | cDNA_match | 1812623 1812794 . | + | • | ID=align_286220; Target=asmbl_21 1786 1957 + |
| chr1    | assembler-temprana.sqlite                              | cDNA_match | 1813607 1813669 . | + | • | ID=align 286220; Target=asmbl 21 1958 2020 + |
| chr1    | assembler-temprana.sqlite                              | cDNA_match | 1814586 1815609 . | + | • | ID=align 286220; Target=asmbl 21 2021 3044 + |
| chr1    | assembler-temprana.sqlite                              | cDNA_match | 1807143 1808519 . | + | • | ID=align_286221; Target=asmbl_22 1 1377 +    |
| chr1    | assembler-temprana.sqlite                              | cDNA_match | 1809125 1809212 . | + | • | ID=align 286221; Target=asmbl 22 1378 1465 + |
| chr1    | assembler-temprana.sqlite                              | cDNA_match | 1809455 1809515 . | + | • | ID=align_286221; Target=asmbl_22 1466 1526 + |
| chr1    | assembler-temprana.sqlite                              | cDNA_match | 1811361 1811502 . | + | • | ID=align 286221; Target=asmbl 22 1527 1668 + |
| chr1    | assembler-temprana.sqlite                              | cDNA_match | 1811584 1811700 . | + | • | ID=align_286221; Target=asmbl_22 1669 1785 + |
| chr1    | assembler-temprana.sqlite                              | cDNA_match | 1812623 1813669 . | + | • | ID=align_286221; Target=asmbl_22 1786 2832 + |
| chr1    | assembler-temprana.sqlite                              | cDNA_match | 1814586 1815609 . | • | • | ID=align_286221; Target=asmb1_22 2833 3856 + |
| chr1    | assembler-temprana.sqlite                              |            | 1805502 1805713 . | + | • |                                              |
| chr1    | assembler-temprana.sqlite<br>assembler-temprana.sqlite | cDNA_match | 1805975 1806175 . | + | • | ID=align_286222; Target=asmbl_23 1 212 +     |
|         |                                                        | cDNA_match |                   | + | • | ID=align_286222; Target=asmbl_23 213 413 +   |
| chr1    | assembler-temprana.sqlite                              | cDNA_match | 1807876 1808519 . | + | • | ID=align_286222;Target=asmbl_23 414 1057 +   |
| chr1    | assembler-temprana.sqlite                              | cDNA_match | 1809125 1809212 . | + | • | ID=align_286222;Target=asmbl_23 1058 1145 +  |
| chr1    | assembler-temprana.sqlite                              | cDNA_match | 1809455 1809515 . | + | • | ID=align_286222;Target=asmbl_23 1146 1206 +  |
| chr1    | assembler-temprana.sqlite                              | cDNA_match | 1811361 1811502 . | + | • | ID=align_286222;Target=asmbl_23 1207 1348 +  |
| chr1    | assembler-temprana.sqlite                              | cDNA_match | 1811584 1811700 . | + | • | ID=align_286222;Target=asmbl_23 1349 1465 +  |
| chr1    | assembler-temprana.sqlite                              | cDNA_match | 1812623 1812794 . | + |   | ID=align_286222;Target=asmbl_23 1466 1637 +  |
|         |                                                        |            |                   |   |   |                                              |

 genome: as reference genome I use only the sequence of one chromosome, since all ab initio predictions, and all PASA alignments of the samples used correspond to chromosome 1.

GAAATAATAAAGGAGATTAAAGACGTTTTAAAGAATAATATAAATTGAATTATATTAATGAGAGATTTATAAATGGATATTTATAAATTGAAACATTGAAACTTATAAA ^ACGAGTTTTTATAAGTGTTTGGATGAAGTGAAAATGGATTGCATAAGTGAATTGGAATTTATAAAATTATAAATGATGAAGTTATAAGTGAAATTTATAAATAG CACGTTTTTAACTGTGAATAATCCTTTAAAATAAAATGAATAAAAGGATGAAATTGATTAACGTAGTATATTCACGTTTTTTGAATAGTGAATAATATGTTAAAG AAATTGTTTTGAATGTGATGTTTTAAATAGAATTAAAACAACCTAACGATGTTTTAAAATGTGTTGAGATTCGAAACCATAGATTTCAACATTTATTGTTGAAA ragacgttttcgagaaataaaaggaaatagtggactataacactgttgttatagtaaatgatttccgaaaggaaatgttttgtatagtattgggatttatatat ATGGAAATGTTTTTCCAATATAAAGTGAATATTAGAGAATTTATCTTTTTGAAGATAAATTGAAATGAATAATTGAAATCGAATATTCATAGATATTGTGAAAT AAATAAATAATTTGGAAAATTATTTGGAAACTGGTGATGTGTGCATATCCATTGATAGTTCAATAACCGACTATCAATATTTCCCTTTGAATGGGTAATTGATG TGATTTGTTGAATTTGAATGCCACACTTATTTTTGAATAAGCGCTCACTATTCGGGTTAACCGGGAAAGGACCATGGGGTCATTTAACCCCATTCCGAATATGTG ATACGTCGTTATGATAGCATTGAAGACCCGGTATTTGCGAAAGCGATAGGATGACCTGTCGATTGACTCTGCACCGAGTTGCTCCGGTATTGAGTTCTCCATAT GTGATGGGAAATCCGATCAGGATTGTGAATATCCGGATTGCAAGGACTTCTTTGTAAGTGCCTTCGGTTTTGTTCGAGCCCGGAACAGACTTGTATGGATTGTA <u>ACGAGCTCAGAGGTTATGTAGTTGAATGTTATCAGCGAT</u>ATATTCCCAATTTGGTAATGTGACATGCTGAGTGTTGCTGTAAATGATCATTGTGTTGATTATTT GTGATAGGATCATTTATTTGATCGTCTATCCTGGTGATCATTTCTATGATCATTTGTTGACCCAAAGCATTGCTTTTT<u>GTATAAAGTATGTTTTTTGTGGACGTG</u>A CTTCGTCGAGCCTCACACCCCGTGAATGGTCAAAACAGGAAAGATGCGGCAAGGTTATGAGGGGTAGCGCCCTTTAGGATGTGTGCATTTCCTTCTGGAAAAGG GTGGTATCATGGTATGGAGCCCAGATACTTACTCATGTTGAAAACACTTTGTTATGATTGTTGTGAAATTGATTACGAGCGCTCGGTGAAAGGTCCCAAAGGACCG CATGTGGCAATGGGAAGTTCCTTGGCCTGATCATTCGTTGGAAATCCAATTCCCAATACGAAACT<u>TGTACGGTATTAGTTGTAGGACCTGCCATTCACTTATG</u> TGGTCACCACTGTTTGGATGGTAGCTATAGTAGGCATACGATAATGGTCGTATGTTGGCTAAGATTTATATTCTACTTTCGAAATGATTTTTCCTACAGTATG GGATATTCTGGAGTTGCTGGAGGCAAGCTGGATGGCATGGCGTATTACTAGTTTTATATAGTATTTCTTTTCCGCTGCACTGTTGTTGTTGTTATATTGTTGTACACTC AATTGTGAGATTCTGATATTGTTCTGTTGTTTTTCTATTCCGTTCTATTTTTCCTTTCCCCTCCATTTTCTATTCTCTCTAATTTCTATTTTCTTTTCCCTCTAT TTTCTACCTTTTTCTCTTCTTCTTTCTTTTTTTTTTTCTTTAAATTCTTTTTCTTAAACCATAACCATTACGGGTTTTTGGCCTTCGATTTCTCGGCAGTC GATAAAGTGAGTATCGATGTTGAATTTTCGAAAGTCGAAAATTTTCGGGGCGTTACAGCGGTATTTTGAGCAATTCAAGTCCGACATGTGCGGATGCGAATGGT TGAAAATATCGGGTTGTTACAGTTGGTATCAGAGCTTTGGTAGCTCTAGGCAAAACTCAGCATATAGAGTAGATGTATTTACAGAATCACTTTCATTCGAGTTG AATCTCTTTCTTTTGATTCGATTCCTTGGAATGTTGGAACGTTCCCTGGGTTCCAAAATCCATTCTCATTCCCCACTATTCTTCTTTATTTGATTTCGGAGTAT CCCATAACTCCACTTCGAATGATCTTTATAGTGAATTGGCGGTCTCACCAGTGTTCTAATTTTCTTGTAAAAGGGGTGAAACTCCTTTACAATTAGCATCGAT1 CACCAGAGATTTATATTTATCCTCGGTTTAGATGCTAGTATCTCCTATTATCCAAAACTTTGTCTCTTGAGGTCGAATGTAGATTTACCCAGAAAATCCACATC CAATTTATTCTTCCAAACATTTTGAATTGTACTTGTAAATCTATATTTTGTTTTATATATTGTGTTGTTTGAGTTGTTGATGTTGATGTTGGATTTGGGTTTCTGATCGAT TTATTTAAAGTATTTTCAAGTAGAAATTTGTTTCCAAAGAATTTTAAAGTTTAAAATTAGTGCTCTTCTCTTGGTCGCTGAAAAATAACTTCGGTGATGACTGC IGCATCATCGACATTCATTTTCGAGTTTTCGAAGTGAAGAGACAGTTCTGTAGTCTTACTATAGCTTTGTTTTGGGAATTTAATTGATTTGAATTTCAAAATAT GACTTGATTTTAATATATATAGATGTATGATTGAAATTTGAATTTGACATATTATGTATATTATTAGTTATCTCTAAATGGTTTGAATGGAATCGGAATCGGAAATTTA TTTTGTATAACACACAATTGCATTTCAATATAACTTACCTTAATTATTTTTTAAAAAAAGTTAACAATGTAATTAGATAATATACAATATAAAAGGATTTTATA AAATAACTTAATAATCAAATTTGATTTAATATGGAACCTTAAGTCTAACCCAGAAATTTTAATAAAAGTTATTTCCTGAAATGAATATGTTTGTATACTAACA ATAGTTAAGATGTATTTTAATATCACTAAAATTTGATTATTGAGAATTTGGTTTTCAATTGGAAATTTAAAGTGTAACTTATTGAAGGAATATCCTATTTAT

• weights file: this text file contains the weights for the PASA alignments, and for the augustus ab initio predictions. It is a tabular file although it has a txt extension.

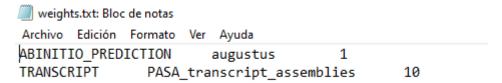

## The initial execution command I use is as follows:

(base) soporte@srvapp02:~/BIOINFOR/EvidenceModeler/prueba1\$ /home/soporte/sw\_instalado/EVidenceModeler-1 .1.1/EvmUtils/partition\_EVM\_inputs.pl --genome chr1.fasta --gene\_predictions ab\_inition\_prediction.gff3 --transcript\_alignments temprana.gff3 benquerencia.gff3 bra.gff3 --segmentSize 40000 --overlapSize 1000 --partition\_listing partitions\_list.out